# Package: aurelhy (via r-universe)

August 11, 2024

Type Package Version 1.0.9 Date 2023-04-04 Title Hydrometeorological Interpolation Description Hydrometeorological interpolation using the AURELHY method. Maintainer Philippe Grosjean <phgrosjean@sciviews.org> **Depends**  $R$  ( $>= 2.10.0$ ) Imports stats, graphics, sp, gstat Suggests shapefiles, svUnit License GPL-2 URL <https://github.com/SciViews/aurelhy> BugReports <https://github.com/SciViews/aurelhy/issues> LazyLoad yes NeedsCompilation no #Roxygen list(markdown = TRUE) #RoxygenNote 7.1.0 #VignetteBuilder knitr Encoding UTF-8 Language en-US Repository https://sciviews.r-universe.dev RemoteUrl https://github.com/SciViews/aurelhy RemoteRef HEAD RemoteSha 20dbbd38406faf16190244fc358d42b929a6c656

# <span id="page-1-0"></span>**Contents**

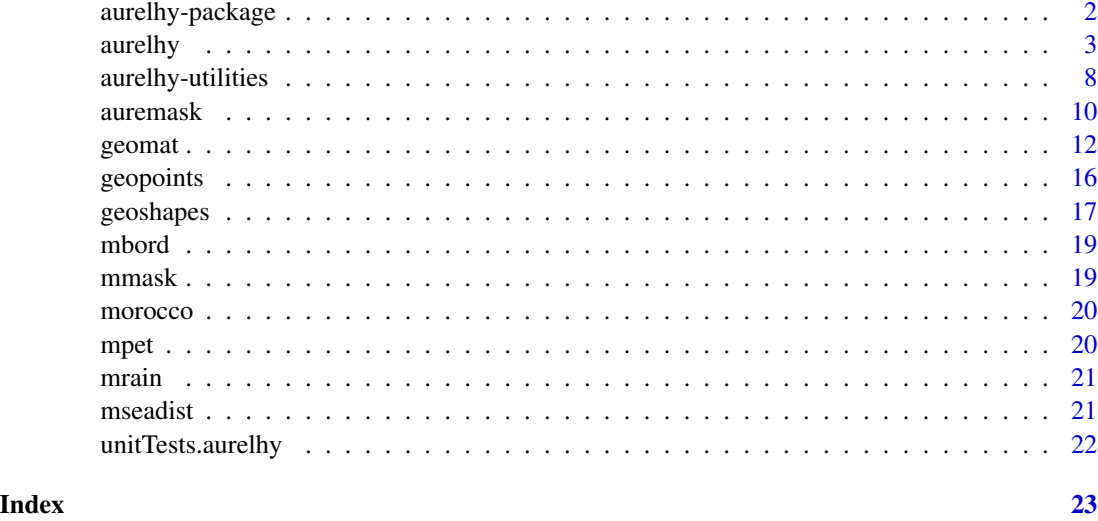

aurelhy-package *Hydrometeorological Interpolation*

# Description

Hydrometeorological interpolation using the AURELHY method.

## Details

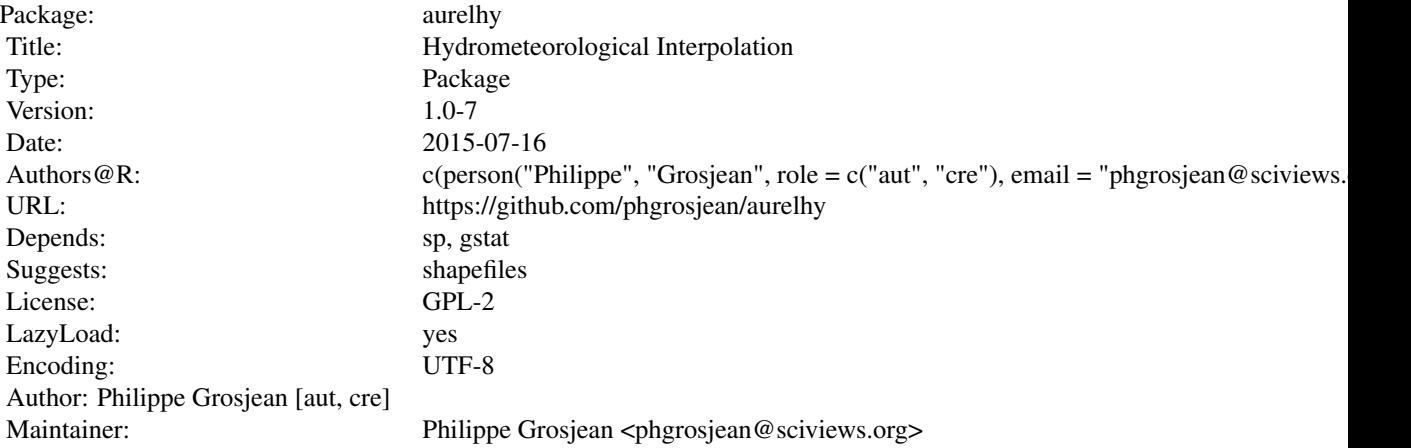

#### <span id="page-2-0"></span>aurelhy 3

#### Author(s)

Philippe Grosjean <phgrosjean@sciviews.org>

<span id="page-2-1"></span>aurelhy *Create an 'aurelhy' object that contains required data to perform AU-RELHY interpolation*

#### Description

An 'aurelhy' object contains principal components calculated after the various variables describing the landscape, as well as other useful descriptors. Use the predict() method to interpolate some data with the AURELHY method.

#### Usage

```
aurelhy(geotm, geomask, landmask = auremask(), x0 = 30, y0 = 30, step = 12,
  nbr.pc = 10, scale = FALSE, model = "data \sim .", vgmodel = gstat::vgm(1, "Sph", 10, 1),
    add.vars = NULL, var.name = NULL, resample.geomask = TRUE)
## S3 method for class 'aurelhy'
print(x, \ldots)## S3 method for class 'aurelhy'
plot(x, y, main = "PCA on land descriptors", ...)## S3 method for class 'aurelhy'
points(x, pch = "."., ...)
## S3 method for class 'aurelhy'
summary(object, ...)
## S3 method for class 'aurelhy'
update(object, nbr.pc, scale, model, vgmodel, ...)
## S3 method for class 'aurelhy'
predict(object, geopoints, variable, v.fit = NULL, ...)
## S3 method for class 'predict.aurelhy'
print(x, \ldots)## S3 method for class 'predict.aurelhy'
summary(object, ...)
## S3 method for class 'predict.aurelhy'
plot(x, y, which = 1, ...)## S3 method for class 'aurelhy'
as.geomat(x, what = "PC1", nodata = NA, ...)
## S3 method for class 'predict.aurelhy'
as.geomat(x,
    what = c("Interpolated", "Predicted", "KrigedResiduals", "KrigeVariance"),
nodata = NA, ...
```
### Arguments

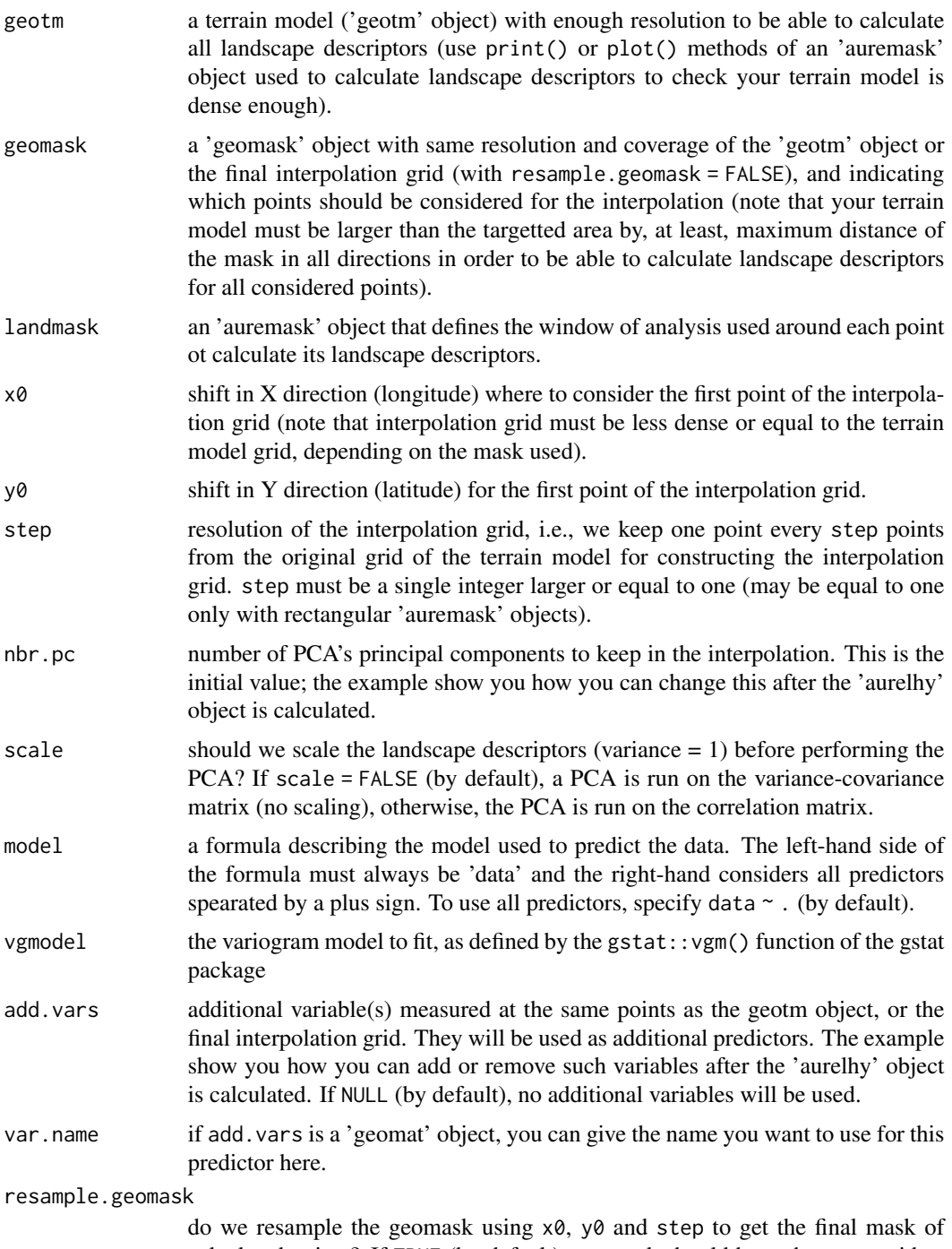

calculated points? If TRUE (by default), geomask should have the same grid as geotm. Otherwise, the geomask must exactly match the points where aurelhy should perform the interpolation. The default value allows for a backwardcompatible behaviour of the function (aurelhy version =< 1.0-2).

<span id="page-4-0"></span>aurelhy 5

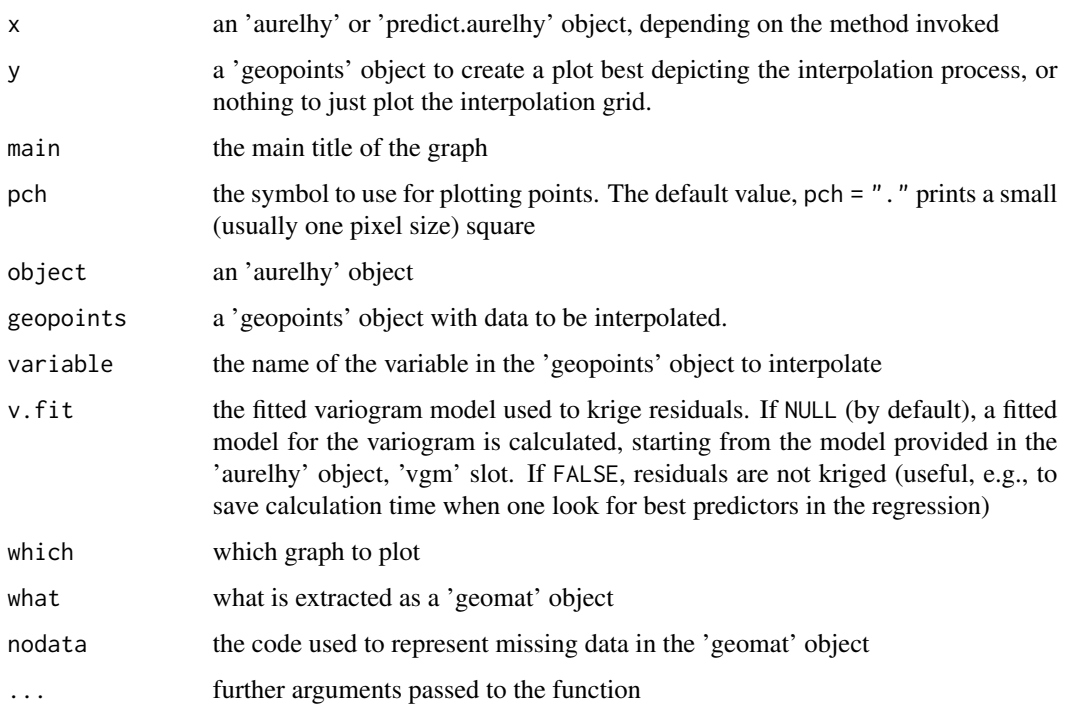

#### Details

aurelhy() creates a new 'aurelhy' object. The object has print() and plot() methods for further diagnostics. You should use the predict() method to perform the AURELHY interpolation on some data. The 'aurelhy' object is also easy to save for further reuse (it is designed so that the most time-consumming operations are done during its creation; so, it is supposed to be generated only once and reused for different interpolations on the same terrain model).

#### Value

An 'aurelhy' object with all information required to perform an AURELHY interpolation with any 'geopoints' data.

#### Author(s)

Philippe Grosjean <phgrosjean@sciviews.org>

#### Source

Benichou P, Le Breton O (1987). Prise en compte de la topographie pour la cartographie des champs pluviometriques statistiques. La Meteorologie, 7:23-34.

#### See Also

[geotm](#page-11-1), [auremask](#page-9-1)

#### Examples

```
# Create an aurelhy object for the Morocco terrain data
data(morocco) # The terrain model with a grid of about 924x924m
data(mbord) # A shape with the area around Morocco to analyze
data(mmask) # A 924x924m grid with a mask covering territory to analyze
data(mseadist) # The distance to the sea for territory to analyze
data(mrain) # Rain data measured at 43 stations to be interpolated
# Create a map with these data
image(morocco) # Plot the terrain model
grid()
lines(mbord, col = "red") # Add borders of territory to analyze in red
# Make sure we use all the stations from mrain in the geomask
mmask2 <- add.points(mmask, mrain)
# Now, create an aurelhy object with landscape description, using the
# first ten PCs, plus the distance to the sea (mseadist) for prediction
# Use a default radial window of analysis of 26km as maximum distance
# and an interpolation grid of 0.1x0.1degrees (roughly 11x11km)
# The variogram model is kept simple here, see ?gstat::vgm for other choices
# Be patient... this takes a little time to calculate!
maurelhy \leq aurelhy(morocco, mmask2, auremask(), x0 = 30, y0 = 54, step = 12,
    scale = TRUE, nbr.pc = 10, vgmodel = gstat::vgm(100, "Sph", 1, 1),add.vars = mseadist, var.name = "seadist")
maurelhy
points(maurelhy) # Add the interpolated points on the map
points(mrain, col = "red") # Add location of weather stations in red
# Diagnostic of the PCA on land descriptors
summary(maurelhy)
plot(maurelhy)
# Interpolate 'rain' variable on the considered territory around Morocco
# Since we do not want negative values for this variable and it is log-normally
# distributed, we will interpolate log10(rain) instead
mrain$logRain <- log10(mrain$rain)
pmrain <- predict(maurelhy, mrain, "logRain")
pmrain
# Diagnostic of regression model
summary(pmrain) # Significant predictors at alpha = 0.01 are x, y, PC3, PC6 and PC7
# one could simplify the model as data \sim x + y + PC3 + PC6 + PC7# but it is faster to keep the full model for final interpolation
# when we are only interested by the final interpolation or when processing
# is automated...
# Any of the predictors can be extracted from maurelhy as a geomat object
# for further inspection. For instance, let's look at PC3, PC6 and PC7 components
persp(as.geomat(maurelhy, "PC3"), expand = 50)
persp(as.geomat(maurelhy, "PC6"), expand = 50)
persp(as.geomat(maurelhy, "PC7"), expand = 50)
```
#### aurelhy 2008 and 2008 and 2008 and 2008 and 2008 and 2008 and 2008 and 2008 and 2008 and 2008 and 2008 and 200

```
plot(pmrain, which = 1) # Residuals versus fitted (how residuals spread?)
plot(pmrain, which = 2) # Normal Q-Q plot of residuals (residuals distribution)
plot(pmrain, which = 3) # Best graph to look at residuals homoscedasticity
plot(pmrain, which = 4) # Cook's distance of residuals versus observation
plot(pmrain, which = 5) # Residuals leverage: are there influencial points?
# Map of predicted values
filled.contour(as.geomat(pmrain, "Predicted"), asp = 1,
    color.palette = terrain.colors, main = "Values predicted by the linear model")
# Residuals kriging diagnostic
plot(pmrain, which = 6) # Semi-variogram and adjusted model
filled.contour(as.geomat(pmrain, "KrigedResiduals"), asp = 1,
    color.palette = terrain.colors, main = "Kriged residuals")
filled.contour(as.geomat(pmrain, "KrigeVariance"), asp = 1,
    color.palette = terrain.colors, main = "Kriged residuals variance")
# As we can expect, kriging variance is larger in the south/south-west part
# where density of stations is low
# AURELHY interpolation diagnostic plots
# Graph showing the importance of predicted versus kriged residuals for
# all observations
plot(pmrain, which = 7) # Model prediction and kriged residuals
# Extract interpolated log(rain) and transform back into rain (mm)
geomrain <- as.geomat(pmrain)
geomrain <- 10^geomrain
# How is interpolated rain distributed?
range(geomrain, na.rm = TRUE)
range(mrain$rain)
# Ooops! We have some very high values! How many?
sum(geomrain > 1000, na.rm = TRUE)
# This is probably due to a lack of data at high altitudes
# Let's truncate them to 1000 for a better graph
geomrain[geomrain > 1000] <- 1000
# ... and plot the result
image(geomrain, col = topo.colors(12))
contour(geomrain, add = TRUE)
lines(mbord, col = "red")
points(mrain, col = "red")
# A better plot for these interpolated rain data
filled.contour(coords(geomrain, "x"), coords(geomrain, "y"), geomrain,
    asp = 1, xlab = "Longitude", ylab = "Latitude",main = "AURELHY interpolated rain data", key.title = title(sub = "Rain (mm)\n\n"),
    color.palette = colorRampPalette(c("red", "gray", "blue"), bias = 2))
# One can experiment different interpolation parameters using update()
# Suppose we (1) don't want to scale PCs, (2) to keep only first 7 PCs,
# (3) we want an upgraded linear model like this:
```

```
# data <- a.x + b.y + c.z + d.PC3 + e.PC6 + f.PC7 + g.seadist + h.seadist^2 + i
```

```
# and (4) we want a Gaussian model for the semi-variogram
# (note that one can also regress against seadist2 <- seadist^2), just do:
# maurelhy2$seadist2 <- maurelhy$seadist^2
# Even with all these changes, you don't have to recompute maurelhy,
# just update() it and the costly steps of calculating landscape descriptors
# are reused (not the use of I() to protect calcs inside a formula)!
maurelhy2 <- update(maurelhy, scale = FALSE, nbr.pc = 7,
 model = data \sim x + y + z + PC3 + PC6 + PC7 + {seadist + I(seadist^2)},vgmodel = gstat::vgm(100, "Gau", 1, 1))
maurelhy2
# Diagnostic of the new PCA on land descriptors without scaling
summary(maurelhy2)
plot(maurelhy2)
# Interpolate with the new parameters
pmrain2 <- predict(maurelhy2, mrain, "logRain")
summary(pmrain2)
# A couple of graphs
plot(pmrain2, which = 1) # Residuals versus fitted (how residuals spread?)
plot(pmrain, which = 6) # Semi-variogram and adjusted model
plot(pmrain2, which = 7) # Model prediction and kriged residuals
#... Explore as much as you like until you find the set of parameters that suits you!
```
aurelhy-utilities *Various utilities functions for AURELHY*

#### <span id="page-7-1"></span>Description

These functions manipulate geographical coordinates in various ways to optimize computation of the AURELHY method.

#### Usage

```
deg.lat(latitude)
deg.lon(latitude)
polar.coords(geomat, x, y, maxdist)
match.coords(points, table, tol = 0.002)
coords(x, \ldots)resample(x, ...)
add.points(x, ...)
## S3 method for class 'geomask'
add.points(x, geopoints, ...)
dist2sea(geotm)
```
<span id="page-7-0"></span>

#### aurelhy-utilities 9

#### Arguments

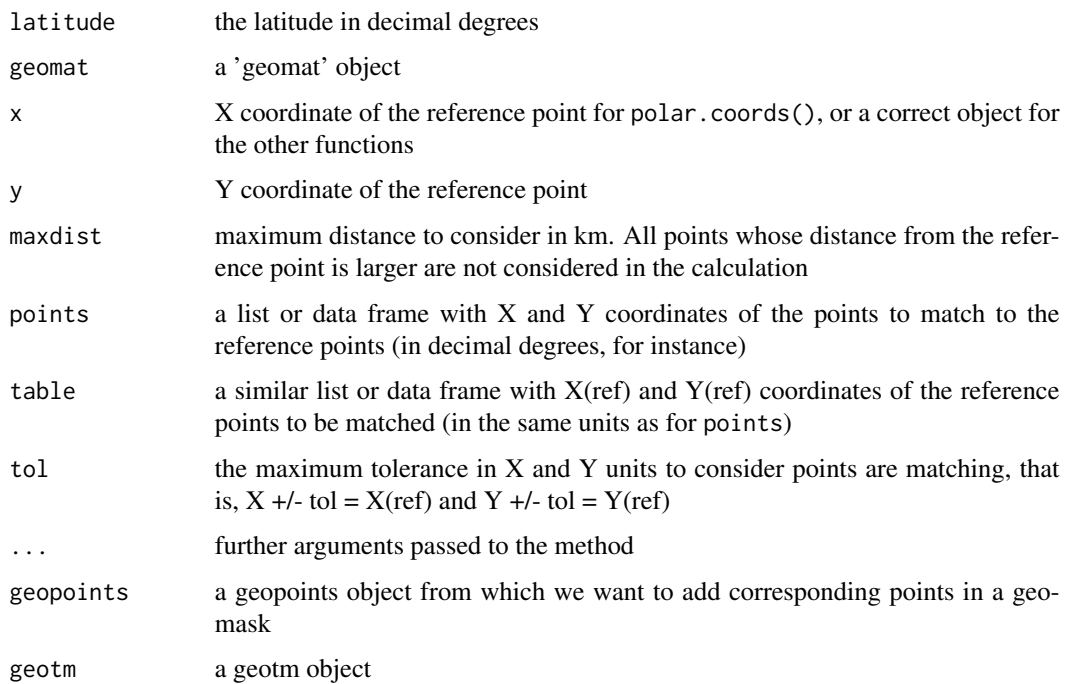

#### Details

deg.lat() and deg.lon() provide the length of one degree in, respectively, latitude and longitude in km, given the corresponding latitude in decimal degrees. The ellipsoid defined in WGS84 model is used for these calculations. polar.coords() calculates polar coordinates of points. match.coords() selects points with matching coordinates, given a tolerance distance between the reference points (i.e., from a geotm grid, using coords(my\_geotm, "xy")) and the points to match (stations). coords() is a generic function that extracts geographical coordinates from one object in different fashions. resample is a generic function to resample a grid ('geomat' object). add.points add points from a geopoints object in a geomask. dist2sea() calculate the distance of points in a geotm object to the sea.

#### Value

deg.lat() and deg.lon() return the length of one degree in km. polar.coords() returns a data frame with 'angle' in rad and 'dist'(ance) in km for the reference point to each point in the grid, within 'maxdist'. There is also a 'geomat' attribute containing the window of the initial 'geomat' object containing the considered points.

match.coords() returns a vector of logical of the same length as the number of colunms in the points data frame (that must contain 'x' and 'y' columns with coordinates of points to be matched).

#### Author(s)

Philippe Grosjean <phgrosjean@sciviews.org>, and Francois Delobel for dist2sea()

#### See Also

[geomat](#page-11-2), [auremask](#page-9-1)

#### Examples

```
# Size of one degree in latitude and longitude, given the latitude in decimal degrees
deg.lat(c(0, 15, 30, 45, 60, 75, 90))
# 110.574 110.649 110.852 111.132 111.412 111.618 111.694
deg.lon(c(0, 15, 30, 45, 60, 75, 90))
# 111.320 107.550 96.486 78.847 55.800 28.902 0.000
```
<span id="page-9-1"></span>auremask *Create and manipulate a window of analysis for landscape descriptors used in AURELHY*

#### Description

An AURELHY window of analysis ('auremask' object) specifies the regions relative to the point that define the various variables describing the landscape.

#### Usage

```
auremask(type = "radial", dist = c(1, 6, 11, 16, 21, 26),
   angles = 0:7 * pi/4 + 0.01, n = 11, keep.origin = FALSE)
```
## S3 method for class 'auremask' print(x, geomat, ...) ## S3 method for class 'auremask'  $plot(x, y, \ldots)$ 

#### Arguments

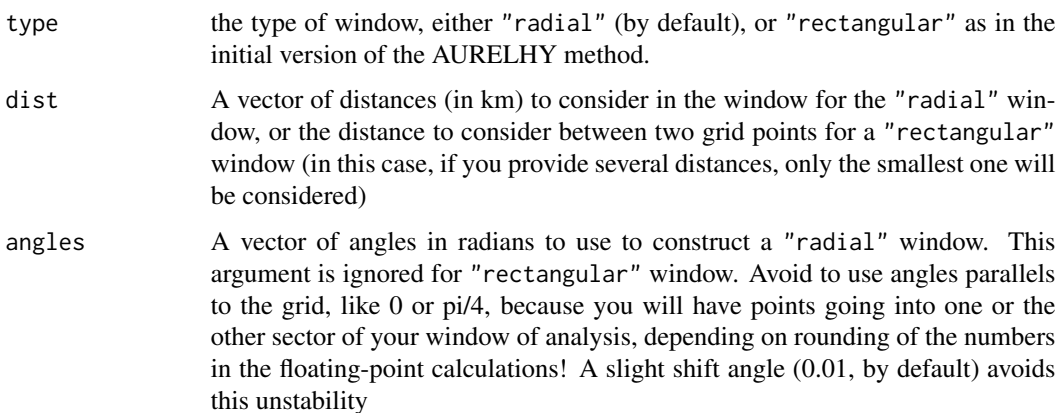

<span id="page-9-0"></span>

#### <span id="page-10-0"></span>auremask automatic contract of the contract of the contract of the contract of the contract of the contract of the contract of the contract of the contract of the contract of the contract of the contract of the contract of

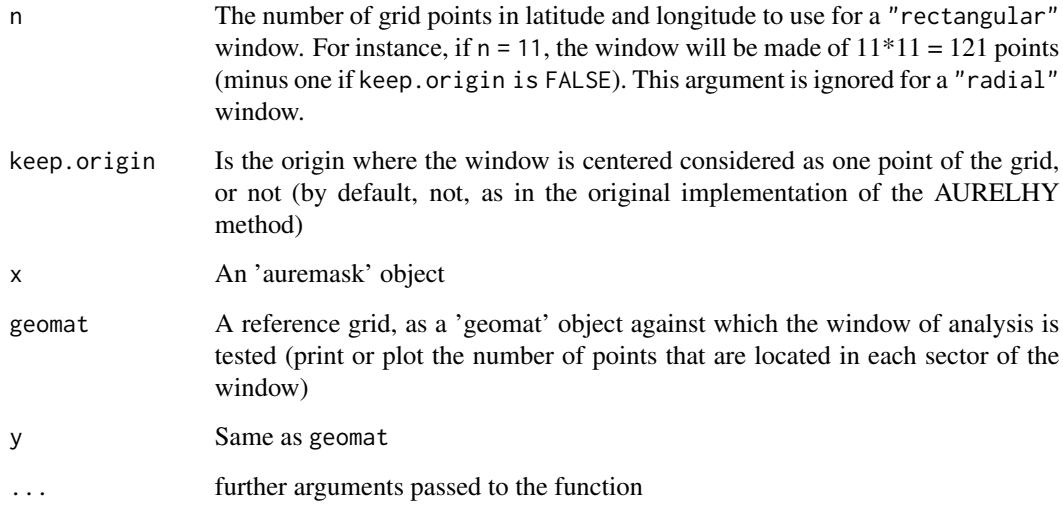

# Details

auremask() creates a new window of analysis. The object has print() and plot() methods.

#### Value

An 'auremask' object with all information required to mask a 'geotm' object (terrain model) for creating landscape variables required by the AURELHY method.

#### Author(s)

Philippe Grosjean <phgrosjean@sciviews.org>

# See Also

[polar.coords](#page-7-1), [geomat](#page-11-2)

#### Examples

```
# Default window of analysis
am <- auremask()
am
# Get an example terrain model and apply the window on it
data(morocco)
plot(am, morocco)
# Further statistics are displayed with print() if a grid is provided too
print(am, morocco)
```
#### <span id="page-11-2"></span><span id="page-11-1"></span><span id="page-11-0"></span>Description

Geomat are matrices of geographically referenced data. These are essentially georeferenced rectangular, regular grids of points. Data can be numeric (reals), integer, or logical (booleans). Objects 'geotm' are special 'geomat' matrices containing always integers and representing terrain models. Objects 'geomask' are also special 'geomat' that only contain logical values. They are mainly used to define a mask on top of a grid (which points to consider and which ones to eliminate from a calculation).

#### Usage

```
geomat(x, size, xcenter, ycenter, coords = c(size = size, x = xcenter,y = ycenter), datatype = c("numeric", "integer", "logical"), nodata = NA)
\text{getm}(x, \text{ size}, \text{ xcenter}, \text{ ycenter}, \text{ const} = \text{c}(\text{size} = \text{ size}, \text{ x} = \text{ xcenter},y = ycenter))
geomask(x, size, xcenter, ycenter, coords = c(size = size, x = xcenter,
    y = ycenter))
read.geomat(file, type = "ascii", datatype = c("numeric", "integer", "logical"),
    ...)
read.getotm(file, type = "ascii", ...)read.geomask(file, type = "ascii", threshold = 0, \ldots)
write.geomat(x, file, type = "ascii", integers = FALSE, nodata = -9999, ...)
write.geotm(x, \text{ file}, \text{ type} = \text{"ascii",} \text{ nodata} = -9999, ... )write.geomask(x, file, type = "ascii", nodata = -9999, ...)
as.geomat(x, ...)
## S3 method for class 'geomat'
print(x, \ldots)## S3 method for class 'geomat'
coords(x, type = "par", ...)## S3 method for class 'geomat'
resample(x, x0 = 1, y0 = 1, step = NULL, nx = 100, ny = nx,
    strict = FALSE, ...)## S3 method for class 'geomat'
window(x, xlim, ylim, ...)
## S3 method for class 'geomat'
plot(x, y = NULL, max.xgrid = 100, nlevels = 50,color.palette = terrain.colors, xlab = "Longitude", ylab = "Latitude",
    asp = 1, ...)## S3 method for class 'geomat'
image(x, max.xgrid = 500, col = terrain.colors(50),
```
#### geomat and the set of the set of the set of the set of the set of the set of the set of the set of the set of the set of the set of the set of the set of the set of the set of the set of the set of the set of the set of th

```
add = FALSE, xlab = if (add) "" else "Longitude",
   ylab = if (add) "" else "Latitude", asp = 1, ...)
## S3 method for class 'geomat'
contour(x, max. xgrid = 100, nlevels = 10, col = par("fg"),add = FALSE, xlab = if (add) "" else "Longitude",
   ylab = if (add) "" else "Latitude", asp = 1, ...)
## S3 method for class 'geomat'
persp(x, max.xgrid = 500, col = "green3",xlab = "Longitude", ylab = "Latitude", asp = 1, theta = 10, phi = 30,
   expand = 1, shade = 0.75, border = NA, box = TRUE, ...)
```
#### Arguments

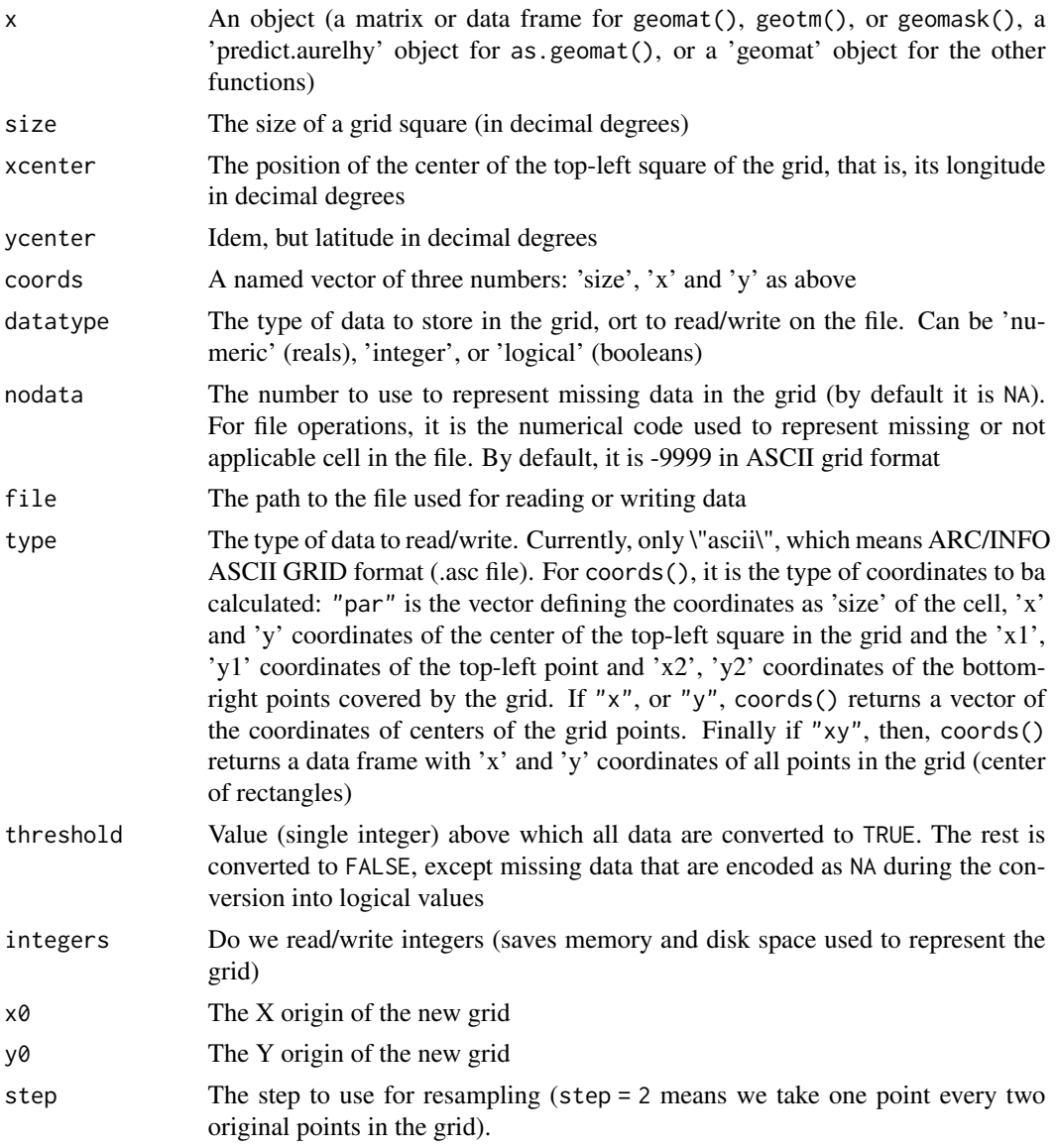

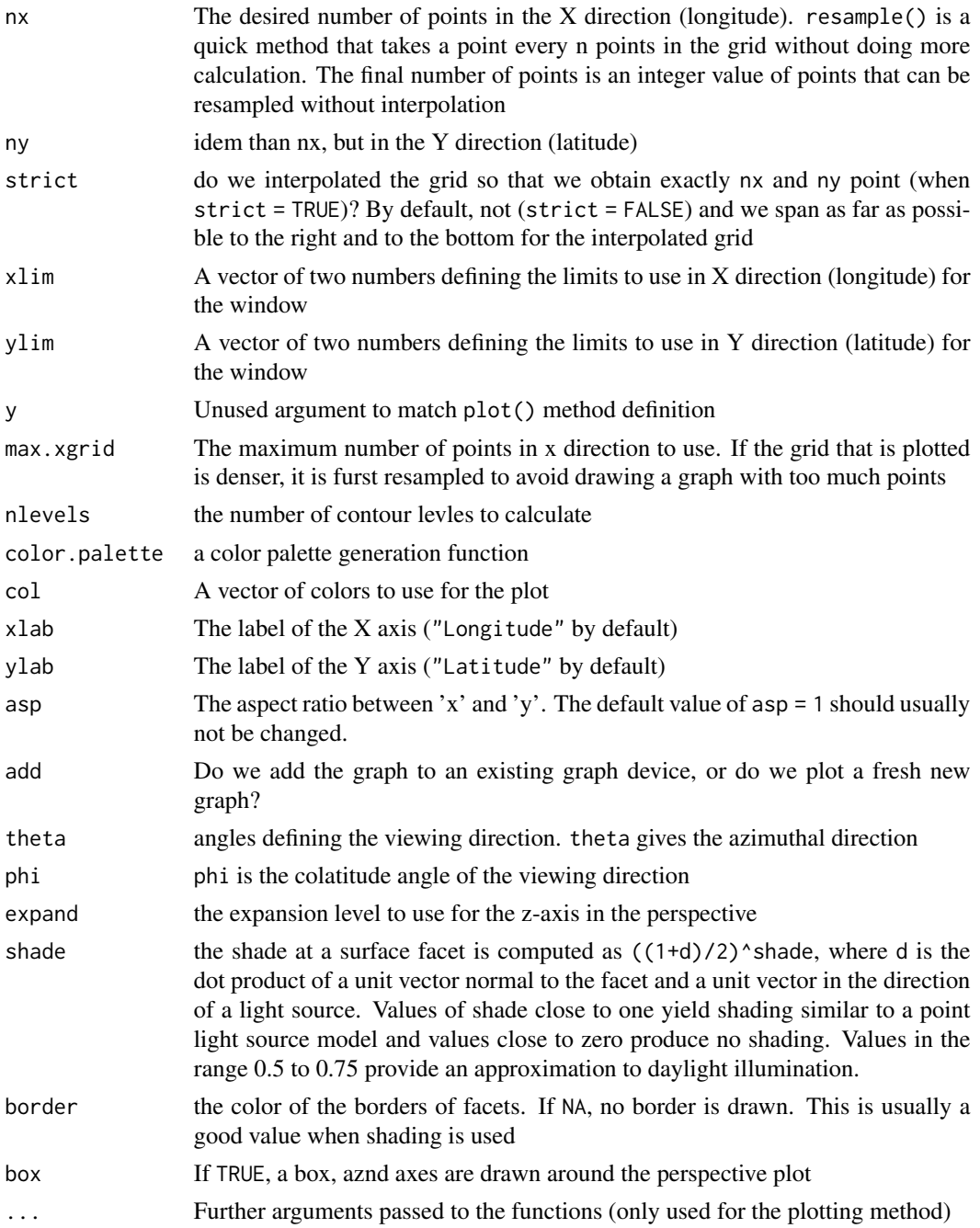

### Value

An object of class, respectively 'geomat', 'geotm' or 'geomask' inheriting from 'matrix' is created. Methods either return an object of same class, or are used for their side effect of plotting a graph. Objects 'geotm' and 'geomask' also inherit from 'geomat'.

A 'geomat' object. For the print() method, size of the grid is presented in km.

#### <span id="page-14-0"></span>geomat 15

#### Author(s)

Philippe Grosjean <phgrosjean@sciviews.org>

#### See Also

[aurelhy](#page-2-1), [auremask](#page-9-1)

#### Examples

```
# Create a simple geomat object containing random numbers
(gm <- geomat(matrix(rnorm(120), nrow = 10), 0.1, 10, 20))
# Get coordinates for this grid
coords(gm)
# Longitudes (x) and latitudes (y) for the center of all squares
coords(gm, type = "x")coords(gm, type = "y")# Coordinates of the center of all squares
coords(gm, type = "xy")# Resample the grid to take one point every second points in the original grid
resample(gm, step = 2)
# Extract a window from the grid (keep only squares with centers in the window)
window(gm, xlim = c(9.5, 10.2), ylim = c(19.5, 20.6))
# Plot this grid in different ways
plot(gm)
image(gm)
contour(gm)
persp(gm, expand = 100)
# Now load real data (Morocco terrain model)
data(morocco)
morocco
image(morocco)
contour(morocco, add = TRUE)
grid()
# The mask of points inside Morocco territory was obtained like that:
#library(splancs)
#data(mbord)
#inm <- inout(coords(morocco, "xy"), mbord[[1]])
#mmask <- morocco
#mmask[inm] <- 1
#mmask[!inm] <- 0
#mmask[is.na(morocco)] <- NA
#mmask <- geomask(mmask, coords = coords(mmask))
data(mmask)
image(mmask)
# Get Morocco frontiers from a shapefile
```

```
# To read it from an ESRI shape
#mbord <- read.geoshapes("morocco_border.shp")
data(mbord)
lines(mbord, col = "red")
```
<span id="page-15-1"></span>geopoints *A 'geopoints' object containing one or more georeferenced data*

#### Description

Geospoints objects contain data for one or more points defined by their longitude and latitude in decimal degrees. These objects can be read or write to ERSI shape files, or DBF database.

#### Usage

```
geopoints(x)
read.geopoints(File, format)
write.geopoints(x, file, arcgis = FALSE,...)
## S3 method for class 'geopoints'
print(x, \ldots)## S3 method for class 'geopoints'
points(x, ...)
```
#### Arguments

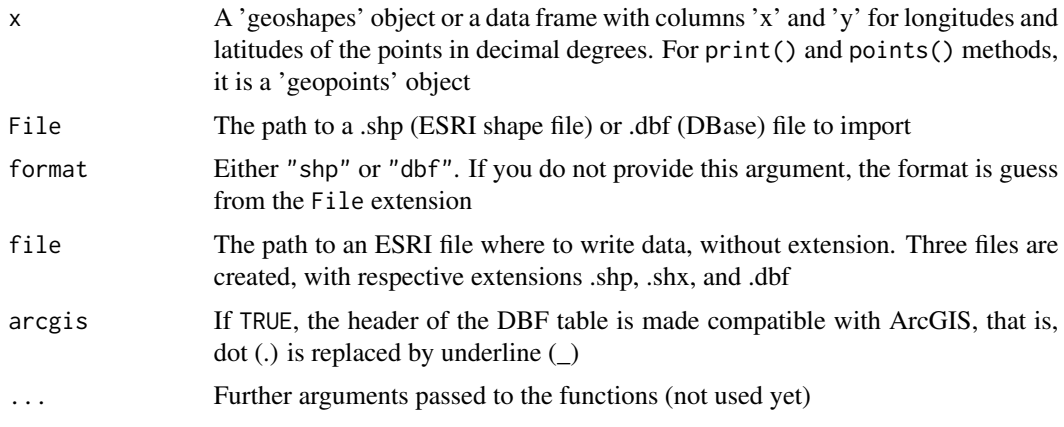

#### Details

geopoints() converts a 'geoshapes' object or a data frame into a 'geopoints' object. read.geoshapes() and write.geoshapes() read and write shapes from or to ESRI shape files or DBase files on disk. The 'geoshapes' objects have methods to print them, and to add them to graphs (points at corresponding coordinates).

<span id="page-15-0"></span>

#### <span id="page-16-0"></span>geoshapes and the set of the set of the set of the set of the set of the set of the set of the set of the set of the set of the set of the set of the set of the set of the set of the set of the set of the set of the set of

#### Value

A 'geopoints' object is returned from geopoints() and read.geopoints(). The other functions are used for their side-effect rather than for returning something useful.

#### Author(s)

Philippe Grosjean <phgrosjean@sciviews.org>

#### See Also

[geomat](#page-11-2), [geoshapes](#page-16-1)

#### Examples

```
data(mpet)
mpet
# Plot of Morocco terrain and add the stations location in red
data(morocco)
image(morocco)
```

```
points(mpet, col = 2)
```
<span id="page-16-1"></span>geoshapes *A 'geoshapes' object containing one or more georeferenced shapes*

#### Description

Geoshapes objects contain one or more shapes (that is, polygons, points, or polylines) defined by their longitude and latitude in decimal degrees. These objects can be read or write to ERSI shape files.

#### Usage

```
geoshapes(x, name = "1", dbf = NULL)
read.geoshapes(shpFile, dbf = TRUE)
write.geoshapes(x, file, type = c("polygon", "point", "polyLine"),
    dbf = TRUE, \text{args} = FALSE, ...## S3 method for class 'geoshapes'
print(x, \ldots)## S3 method for class 'geoshapes'
lines(x, which = 1, ...)
## S3 method for class 'geoshapes'
points(x, which = "all", \ldots)
```
#### <span id="page-17-0"></span>Arguments

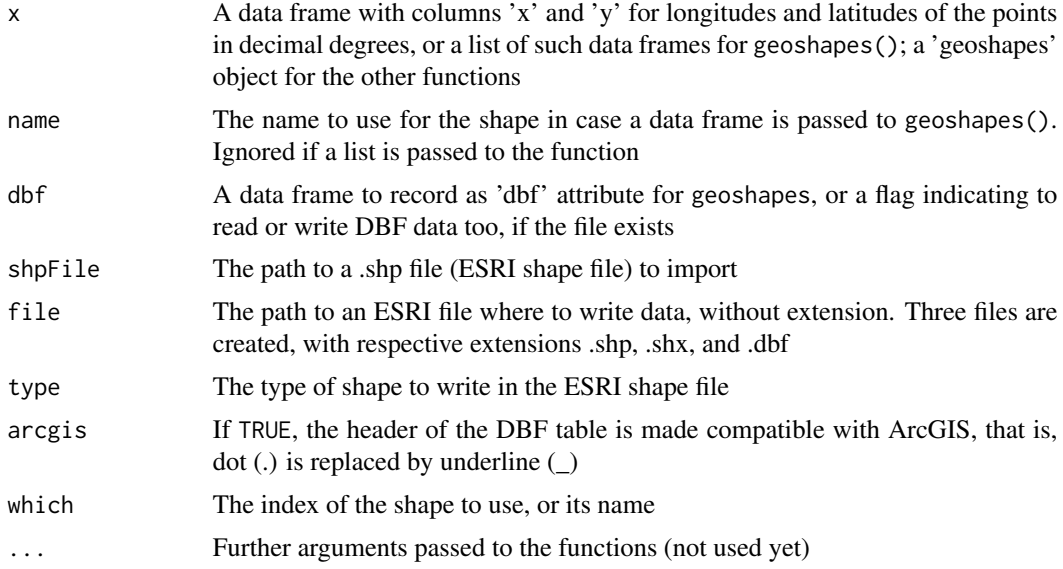

#### Details

geoshapes() converts a data frame or a list into a 'geoshapes' object. read.geoshapes() and write.geoshapes() read and write shapes from or to ESRI shape files on disk. The 'geoshapes' objects have methods to print them (very concisely), and to add them to graphs, as polygons lines(), or as separate points points().

#### Value

A 'geoshapes' object is returned from geoshapes() and read.geoshapes(). The other functions are used for their side-effect rather than for returning something useful.

#### Author(s)

Philippe Grosjean <phgrosjean@sciviews.org>

#### See Also

[geomat](#page-11-2), [geopoints](#page-15-1)

#### Examples

```
data(mbord) # Morocco borders
mbord
```

```
# Plot of Morocco terrain and add the borders in red
data(morocco)
image(morocco)
lines(mbord, col = 2)
```
#### <span id="page-18-0"></span>mbord and the contract of the contract of the contract of the contract of the contract of the contract of the contract of the contract of the contract of the contract of the contract of the contract of the contract of the

```
# Simulate the creation of a geoshapes object with two shapes
geoshapes(list(a = mbord[[1]], b = mbord[[1]]))
```
<span id="page-18-2"></span>mbord *A geoshapes object with a polygon of the area to analyze (around Morocco)*

#### Description

The mbord dataset is a 'geoshapes' object (georeferenced shapes).

#### Usage

data(mbord)

#### Format

This 'geoshapes' object contains a polygon defining the area to analyze around Morocco in decimal degrees (longitudes - latitudes).

#### See Also

[geoshapes](#page-16-1), [morocco](#page-19-1) , [mmask](#page-18-1)

<span id="page-18-1"></span>mmask *A geomask object masking the Morocco terrain model* 

#### Description

The mmask dataset is a 'geomask' object (georeferenced mask). It indicates which ones of the points in the morocco terrain model do belong to the territory to analyze around Morocco (TRUE), or are land outside (FALSE). Points in the sea are flagged as NA.

#### Usage

data(mmask)

#### Format

This 'geomask' object contains a grid of 1986 x 1866 booleans masking the morocco terrain model.

#### See Also

[geomask](#page-11-1), [morocco](#page-19-1) , [mbord](#page-18-2)

<span id="page-19-1"></span><span id="page-19-0"></span>

#### Description

The morocco dataset is a 'geotm' object (georeferenced terrain model).

#### Usage

data(morocco)

### Format

This 'geotm' object contains a grid of 1986x1866 elevation points (in m).

#### See Also

[geotm](#page-11-1), [mbord](#page-18-2), [mmask](#page-18-1), [mseadist](#page-20-1)

<span id="page-19-2"></span>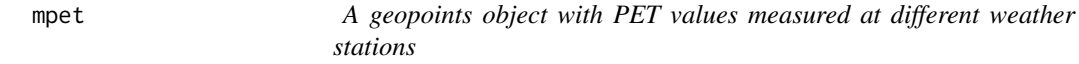

# Description

The mpet dataset is a 'geopoints' object (georeferenced points data).

#### Usage

data(mpet)

#### Format

This 'geopoints' object contains a data frame with PET measurements (D1 - D36) made at 18 weather stations (names in STATION and coordinates in x and y).

#### See Also

[geopoints](#page-15-1), [morocco](#page-19-1), [mbord](#page-18-2), [mrain](#page-20-2)

<span id="page-20-2"></span><span id="page-20-0"></span>mrain *A geopoints object with normalized rain values (mm) measured at different weather stations*

#### Description

The mrain dataset is a 'geopoints' object (georeferenced points data).

#### Usage

data(mrain)

#### Format

This 'geopoints' object contains a data frame with rain measurements (rain variable) made at 43 weather stations (coordinates in x and y variables).

#### See Also

[geopoints](#page-15-1), [morocco](#page-19-1), [mbord](#page-18-2), [mpet](#page-19-2)

<span id="page-20-1"></span>mseadist *A geomat object with distance from the sea for the morocco data*

#### Description

The mseadist dataset is a 'geomat' object (georeferenced data).

#### Usage

data(mseadist)

#### Format

This 'geomat' object contains a matrix with distance from the sea for all points in the morocco dataset. It can be used as supplemntary variable for AURELHY interpolation.

#### See Also

[geomat](#page-11-2), [morocco](#page-19-1), [mbord](#page-18-2), [mpet](#page-19-2)

<span id="page-21-0"></span>unitTests.aurelhy *Unit tests for the package aurelhy*

#### Description

Performs unit tests defined in this package by running example(unitTests.aurelhy). Tests are in runit\*.R files located in the '/unitTests' subdirectory or one of its subdirectories ('/inst/unitTests' and subdirectories in package sources).

#### Author(s)

Philippe Grosjean (<phgrosjean@sciviews.org>)

#### Examples

```
if (require(svUnit)) {
   clearLog()
```

```
## This test is now moved to the tests directory
runTest(svSuite("package:aurelhy"), "aurelhy")
```

```
## Check errors at the end (needed to interrupt R CMD check)
errorLog()
```
# }

# <span id="page-22-0"></span>**Index**

```
∗ datasets
    mbord, 19
    mmask, 19
    morocco, 20
    mpet, 20
    mrain, 21
    mseadist, 21
∗ package
    aurelhy-package, 2
∗ utilities
    aurelhy, 3
    aurelhy-utilities, 8
    auremask, 10
    geomat, 12
    geopoints, 16
    geoshapes, 17
    unitTests.aurelhy, 22
add.points (aurelhy-utilities), 8
as.geomat (geomat), 12
as.geomat.aurelhy (aurelhy), 3
as.geomat.predict.aurelhy (aurelhy), 3
aurelhy, 3, 15
aurelhy-package, 2
aurelhy-utilities, 8
auremask, 5, 10, 10, 15
contour.geomat (geomat), 12
coords (aurelhy-utilities), 8
coords.geomat (geomat), 12
deg.lat (aurelhy-utilities), 8
deg.lon (aurelhy-utilities), 8
dist2sea (aurelhy-utilities), 8
geomask, 19
```
geomask *(*geomat*)*, [12](#page-11-0) geomat, *[10,](#page-9-0) [11](#page-10-0)*, [12,](#page-11-0) *[17,](#page-16-0) [18](#page-17-0)*, *[21](#page-20-0)* geopoints, [16,](#page-15-0) *[18](#page-17-0)*, *[20,](#page-19-0) [21](#page-20-0)* geoshapes, *[17](#page-16-0)*, [17,](#page-16-0) *[19](#page-18-0)*

geotm, *[5](#page-4-0)*, *[20](#page-19-0)* geotm *(*geomat*)*, [12](#page-11-0) image.geomat *(*geomat*)*, [12](#page-11-0) lines.geoshapes *(*geoshapes*)*, [17](#page-16-0) match.coords *(*aurelhy-utilities*)*, [8](#page-7-0) mbord, *[19](#page-18-0)*, [19,](#page-18-0) *[20,](#page-19-0) [21](#page-20-0)* mmask, *[19](#page-18-0)*, [19,](#page-18-0) *[20](#page-19-0)* morocco, *[19,](#page-18-0) [20](#page-19-0)*, [20,](#page-19-0) *[21](#page-20-0)* mpet, [20,](#page-19-0) *[21](#page-20-0)* mrain, *[20](#page-19-0)*, [21](#page-20-0) mseadist, *[20](#page-19-0)*, [21](#page-20-0) persp.geomat *(*geomat*)*, [12](#page-11-0) plot.aurelhy *(*aurelhy*)*, [3](#page-2-0) plot.auremask *(*auremask*)*, [10](#page-9-0) plot.geomat *(*geomat*)*, [12](#page-11-0) plot.predict.aurelhy *(*aurelhy*)*, [3](#page-2-0) points.aurelhy *(*aurelhy*)*, [3](#page-2-0) points.geopoints *(*geopoints*)*, [16](#page-15-0) points.geoshapes *(*geoshapes*)*, [17](#page-16-0) polar.coords, *[11](#page-10-0)* polar.coords *(*aurelhy-utilities*)*, [8](#page-7-0) predict.aurelhy *(*aurelhy*)*, [3](#page-2-0) print.aurelhy *(*aurelhy*)*, [3](#page-2-0) print.auremask *(*auremask*)*, [10](#page-9-0) print.geomat *(*geomat*)*, [12](#page-11-0) print.geopoints *(*geopoints*)*, [16](#page-15-0) print.geoshapes *(*geoshapes*)*, [17](#page-16-0) print.predict.aurelhy *(*aurelhy*)*, [3](#page-2-0) read.geomask *(*geomat*)*, [12](#page-11-0)

read.geomat *(*geomat*)*, [12](#page-11-0) read.geopoints *(*geopoints*)*, [16](#page-15-0) read.geoshapes *(*geoshapes*)*, [17](#page-16-0) read.geotm *(*geomat*)*, [12](#page-11-0) resample *(*aurelhy-utilities*)*, [8](#page-7-0) resample.geomat *(*geomat*)*, [12](#page-11-0)

#### 24 INDEX

```
summary.aurelhy
(aurelhy
)
,
3
summary.predict.aurelhy
(aurelhy
)
,
3
```
unitTests.aurelhy , [22](#page-21-0) update.aurelhy *(*aurelhy *)* , [3](#page-2-0)

window.geomat *(*geomat *)* , [12](#page-11-0) write.geomask *(*geomat *)* , [12](#page-11-0) write.geomat *(*geomat *)* , [12](#page-11-0) write.geopoints *(*geopoints *)* , [16](#page-15-0) write.geoshapes *(*geoshapes *)* , [17](#page-16-0) write.geotm *(*geomat *)* , [12](#page-11-0)